# **Leica Infinity**

Training materials - Advanced GNSS Processing

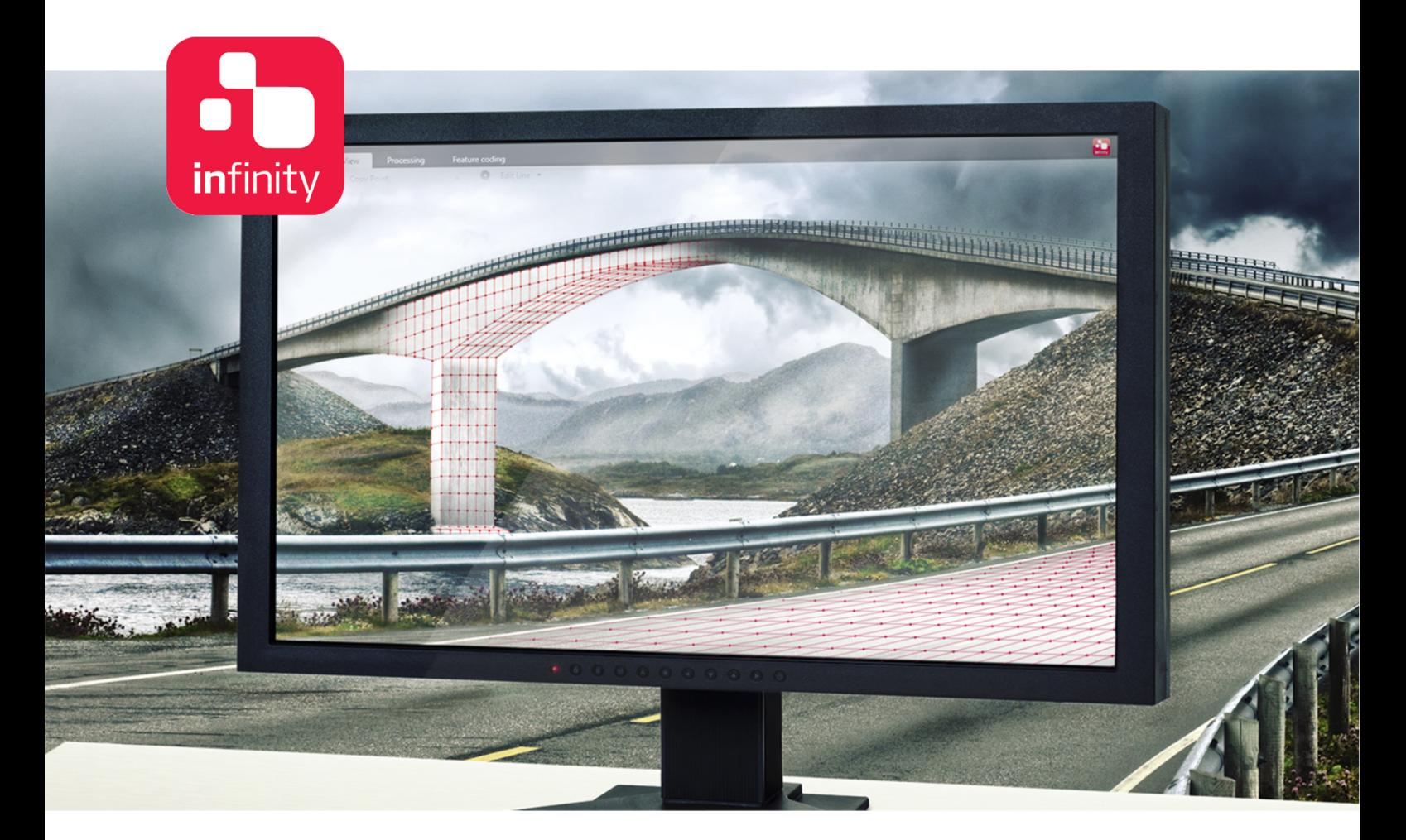

Version 1.0**English** 

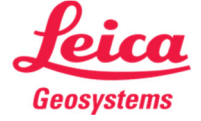

- when it has to be right

# Introduction

This is a step-by-step tutorial in which you learn how to import GNSS raw data, process baselines, analyse and improve your final results.

Multi-constellation (GPS, Glonass, Beidou, Galileo) static raw data has been acquired with the GS16 and GS15 receiver at 1 Hz sampling rate. The two receivers were placed on the field with 3 m interdistance.

The functionality discussed in this guide requires the GNSS Processing license.

The data from the following folders will be used in this tutorial:

- · RINEX contains all GNSS raw data
- · CoordinateSystem\ contains the coordinate system and the geoid files.

### Table of Contents

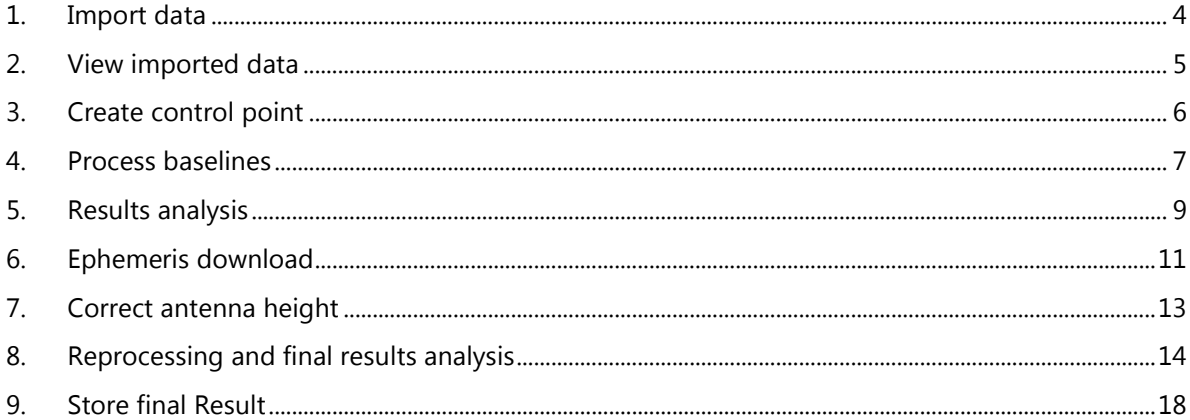

# 1. Import data

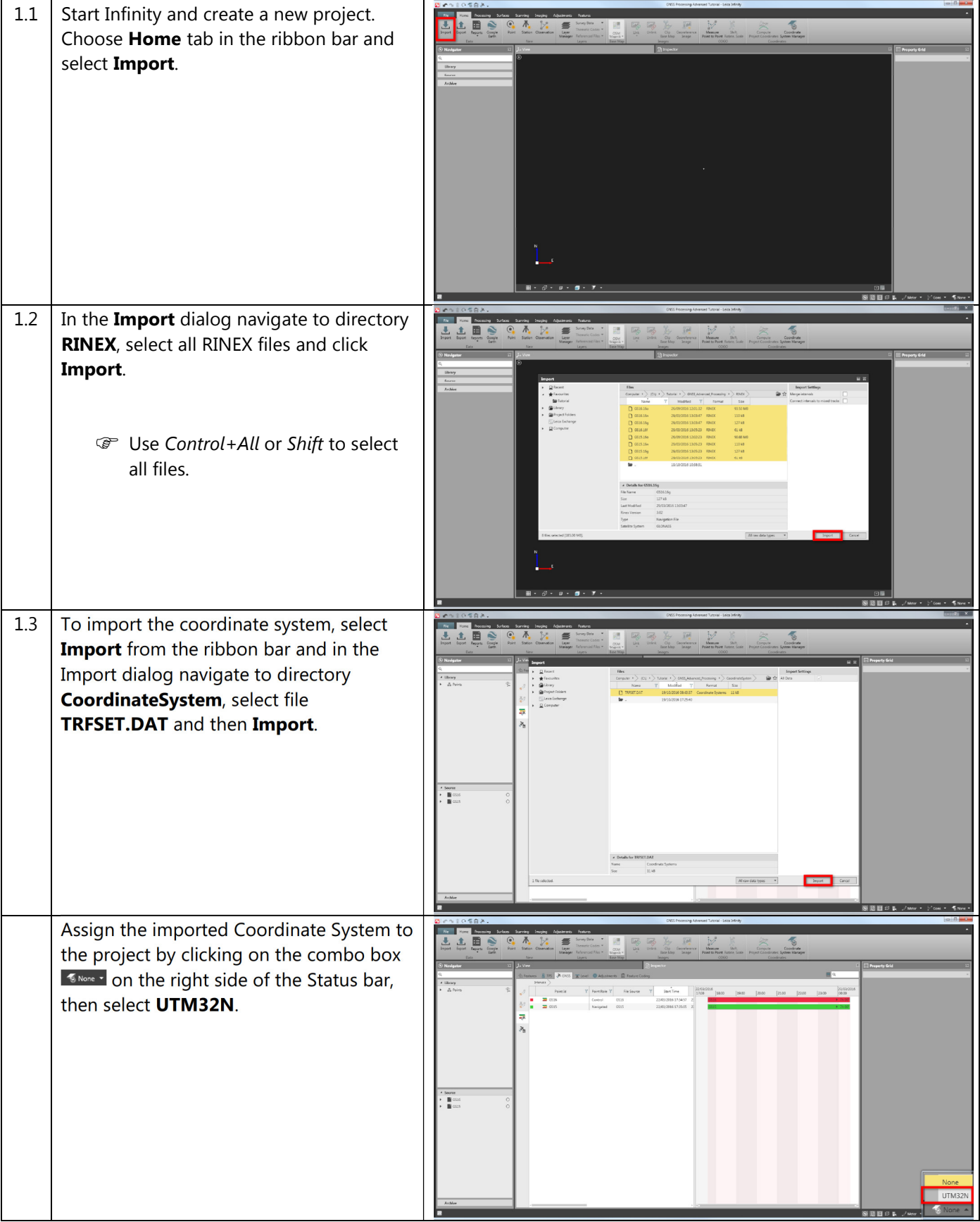

Leica Infinity, Advanced GNSS Processing

# 2. View imported data

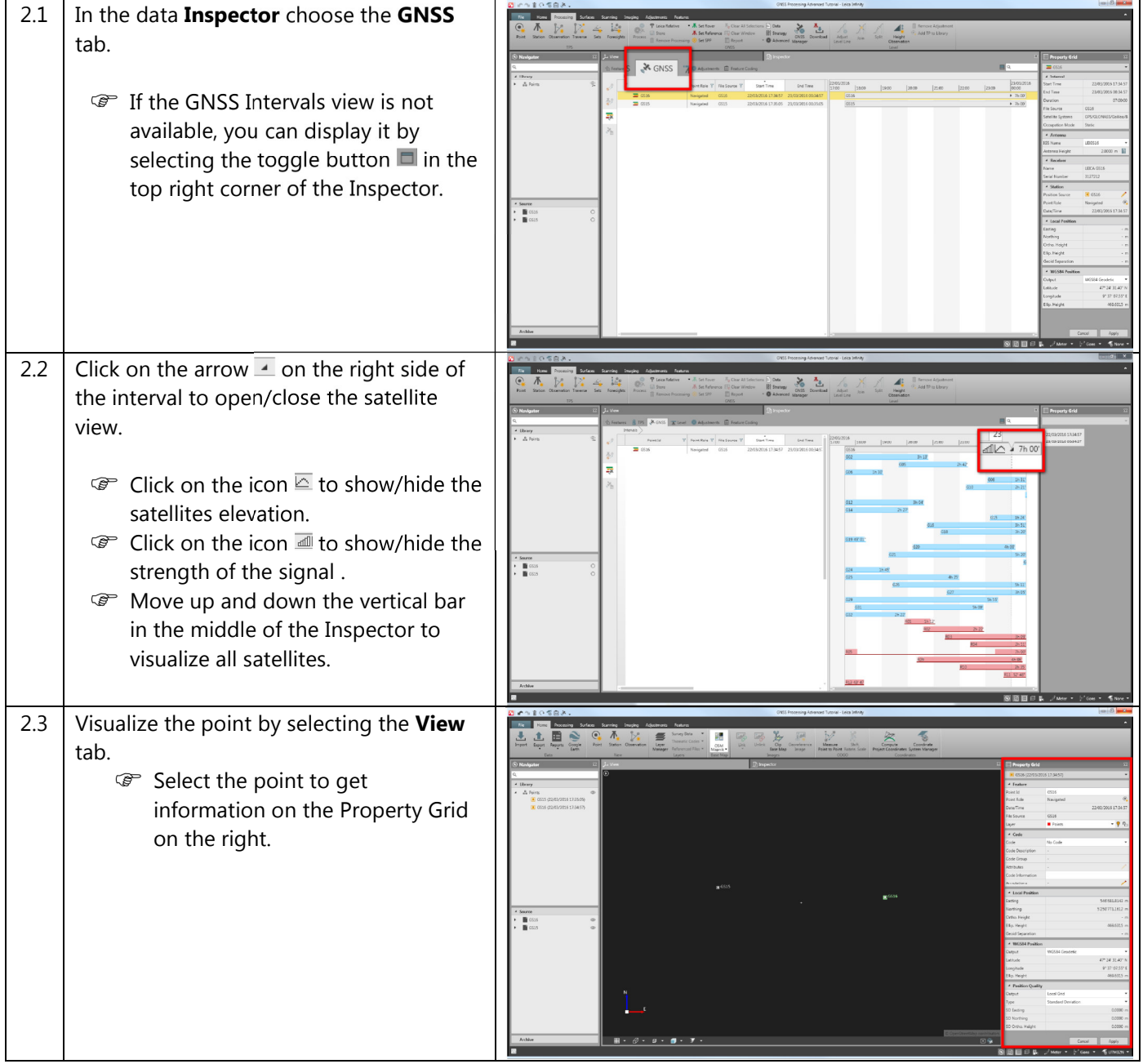

# 3. Create control point

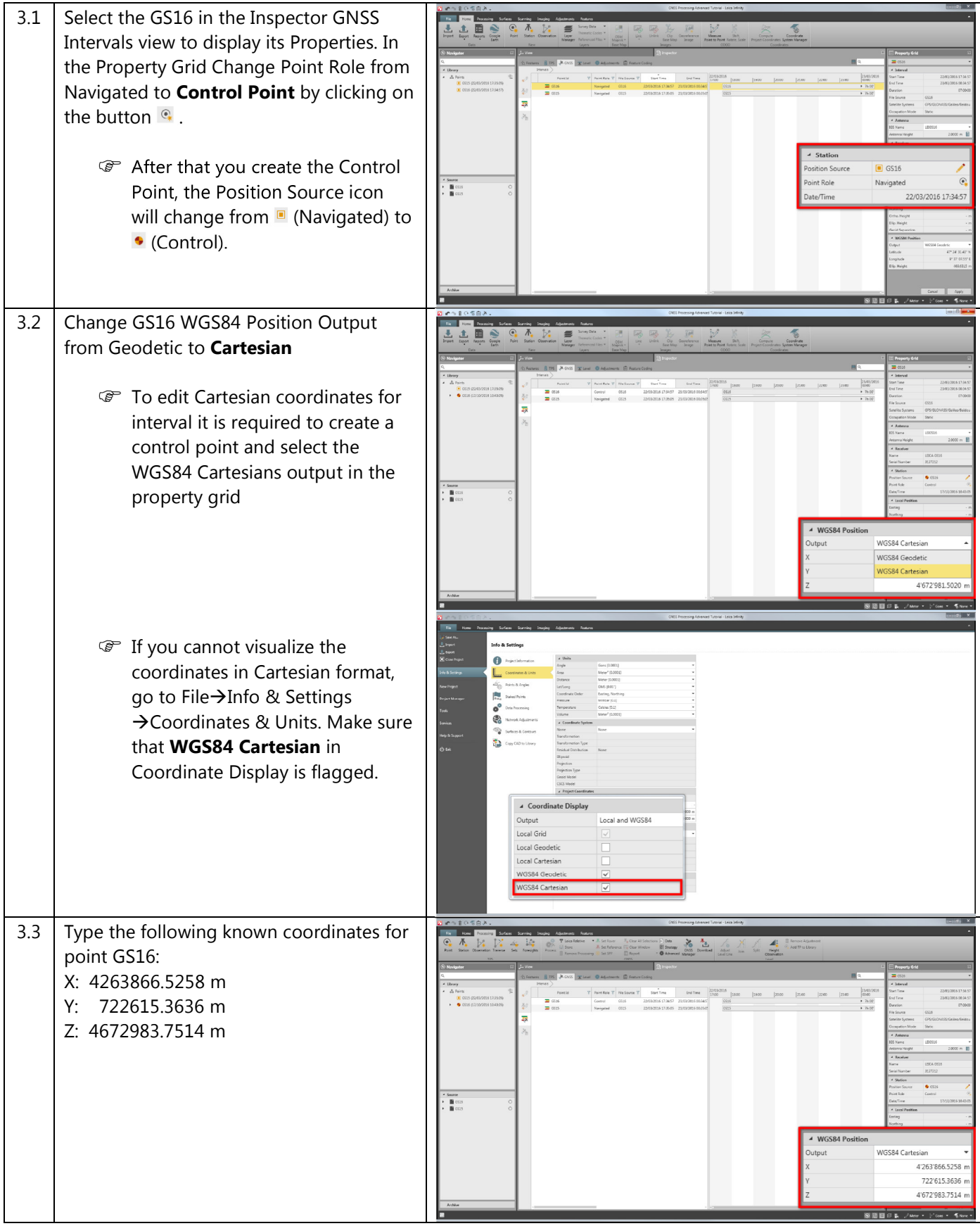

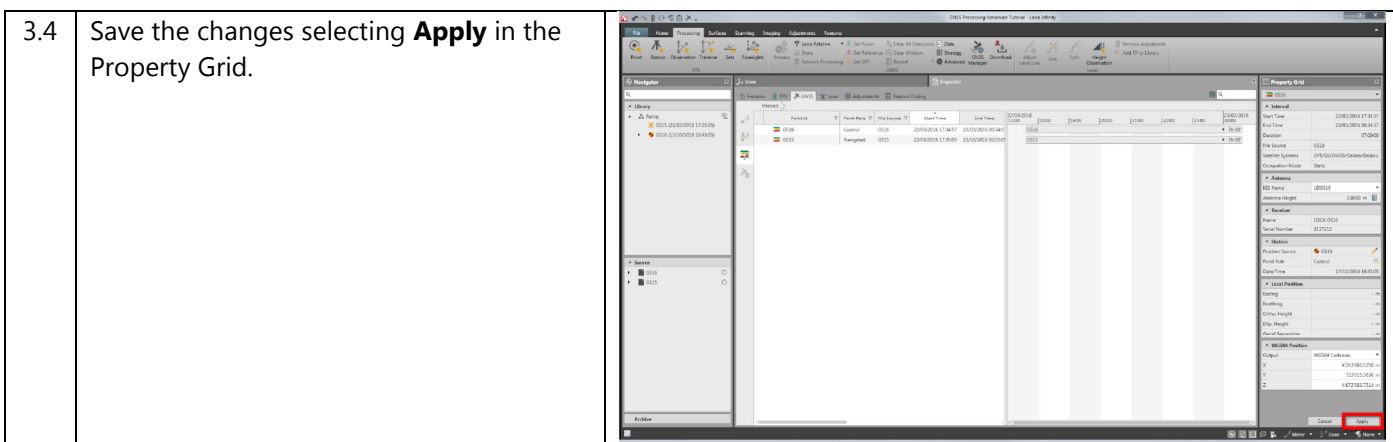

#### 4. Process baselines

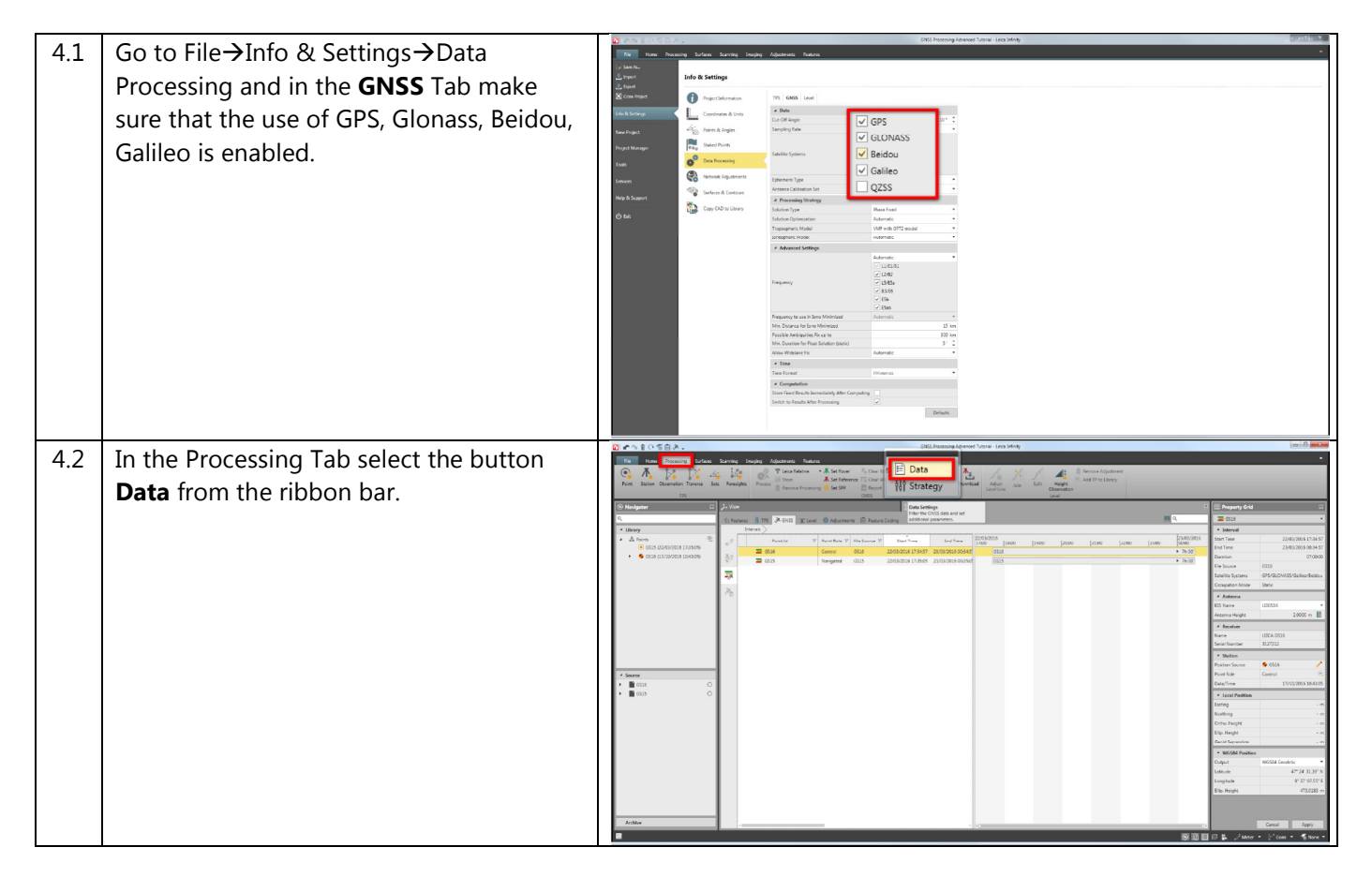

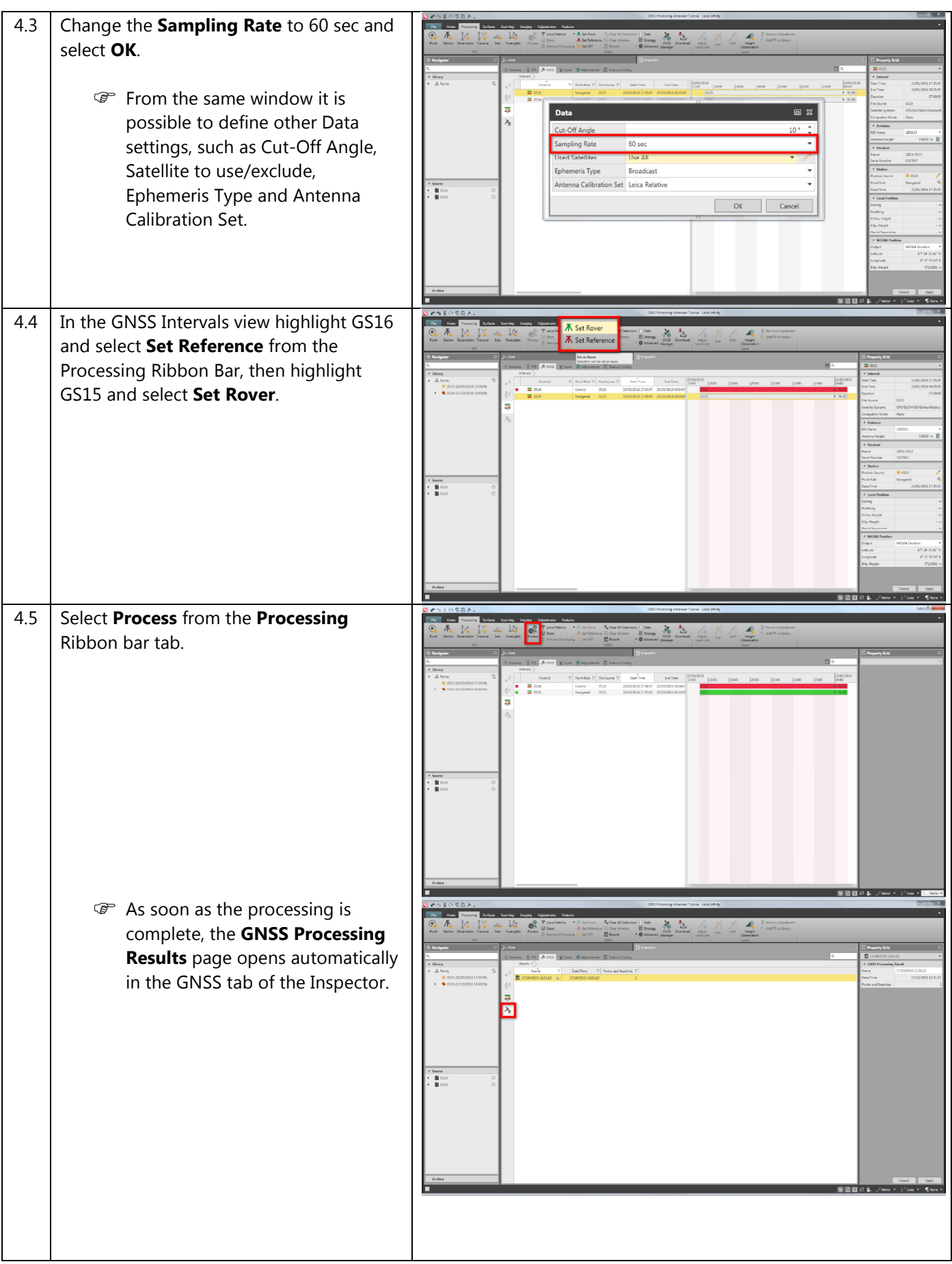

Leica Infinity, Advanced GNSS Processing

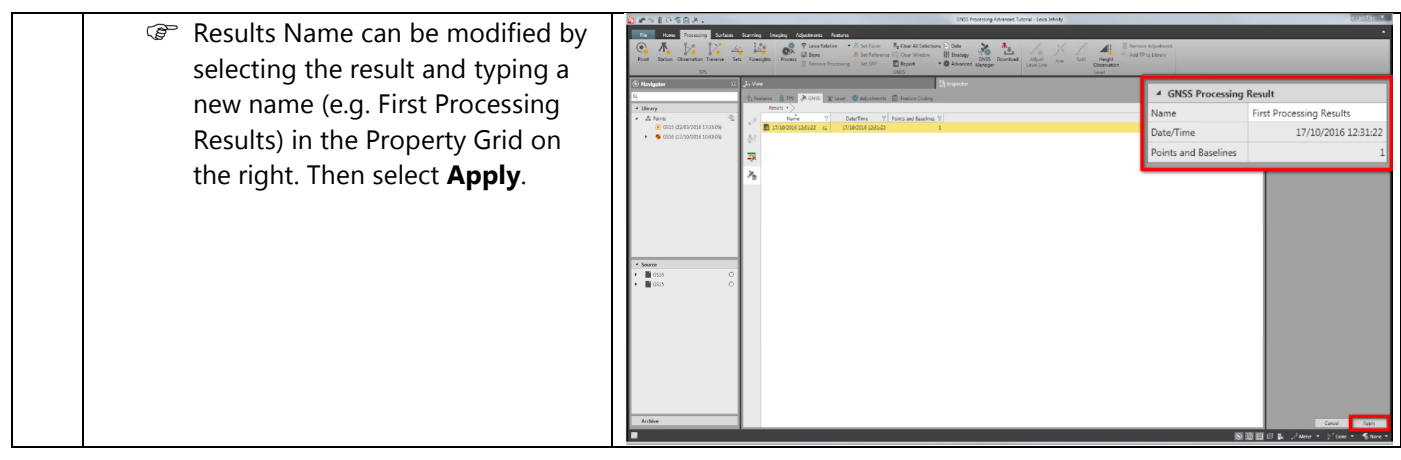

#### 5. Results analysis

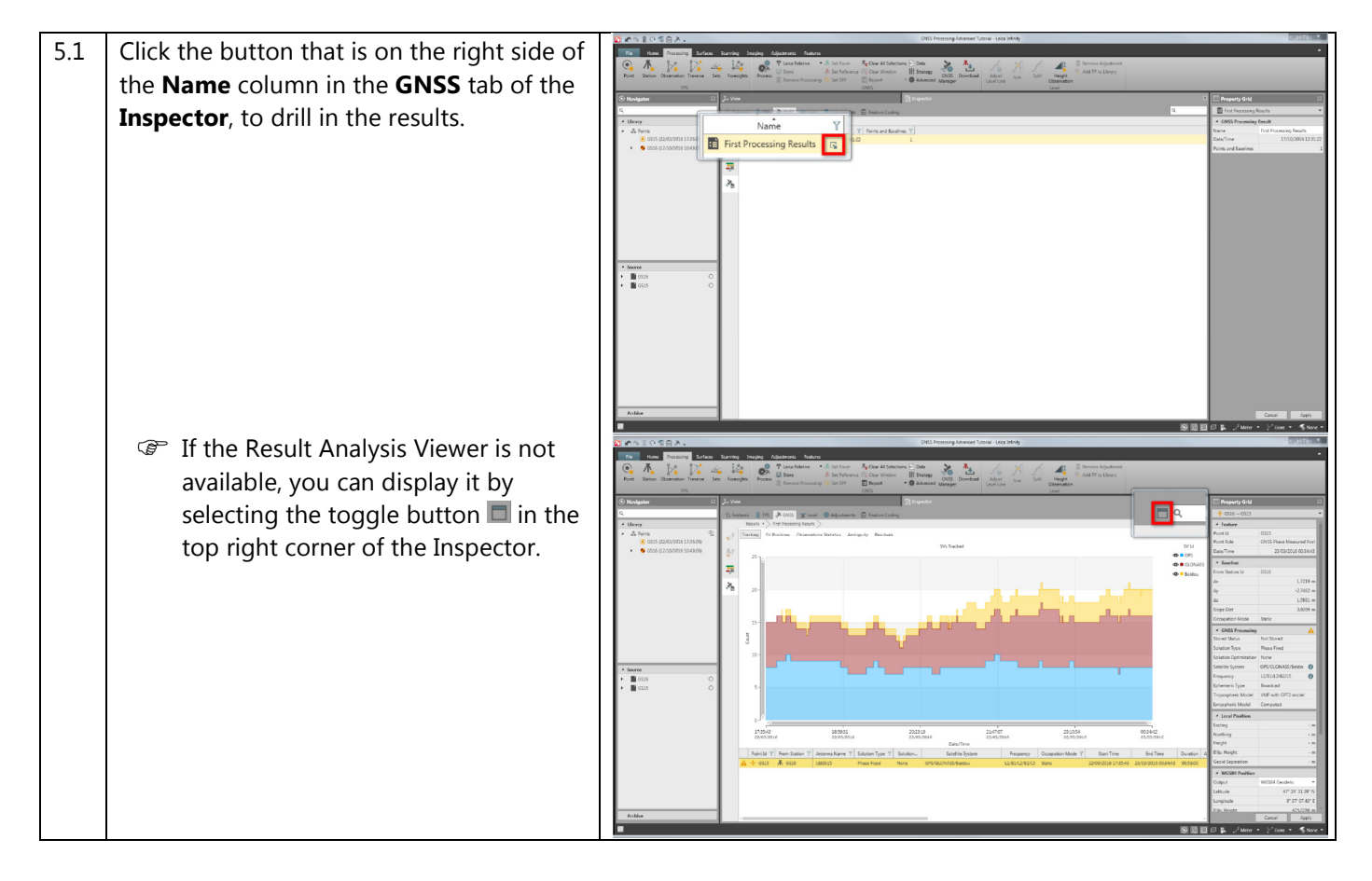

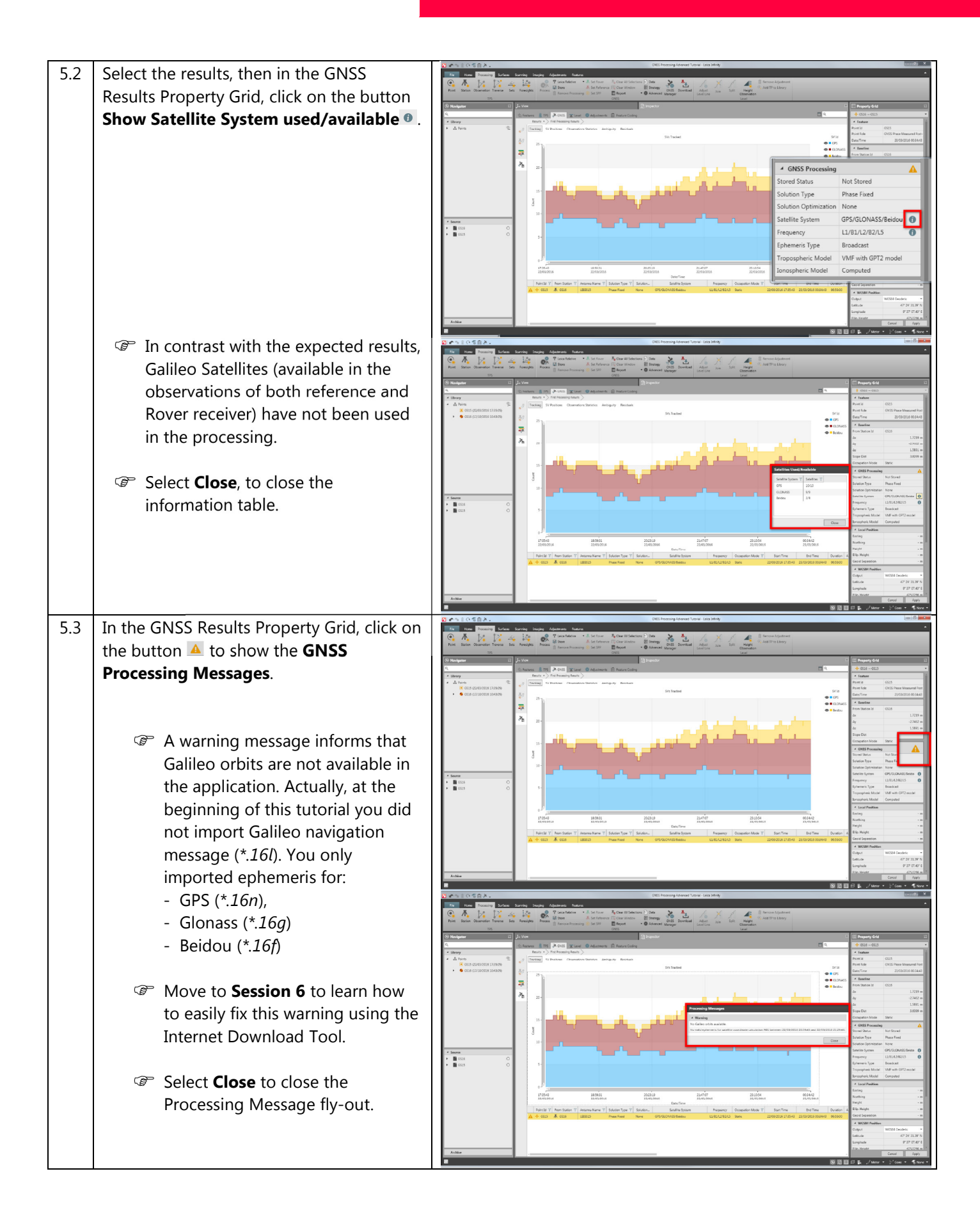

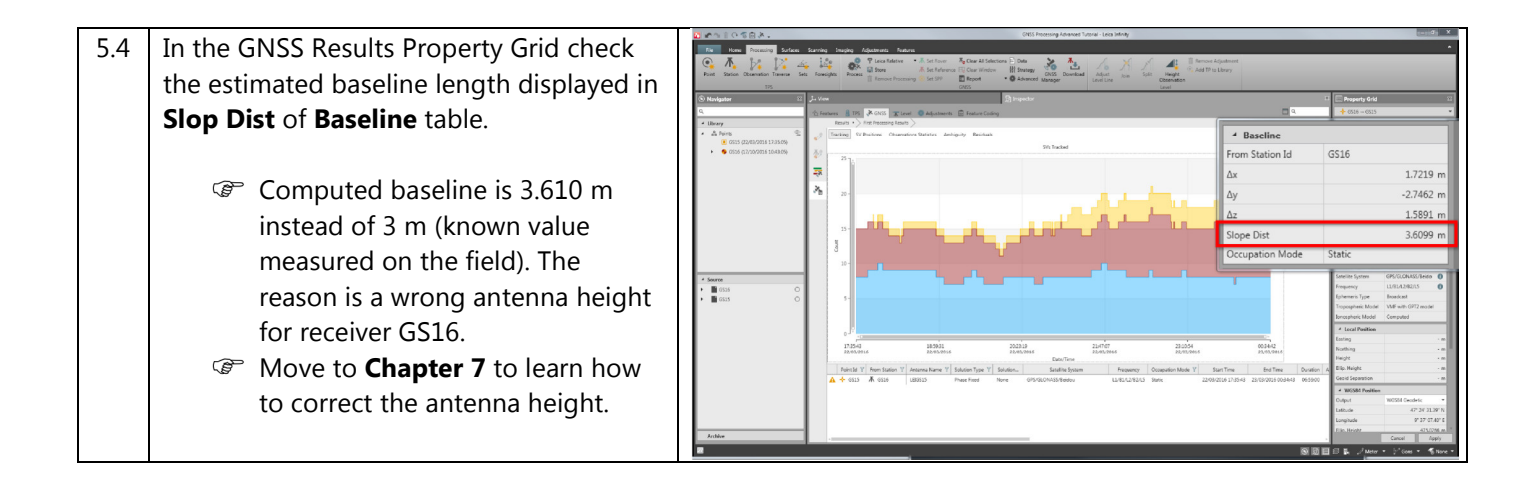

#### 6. Ephemeris download

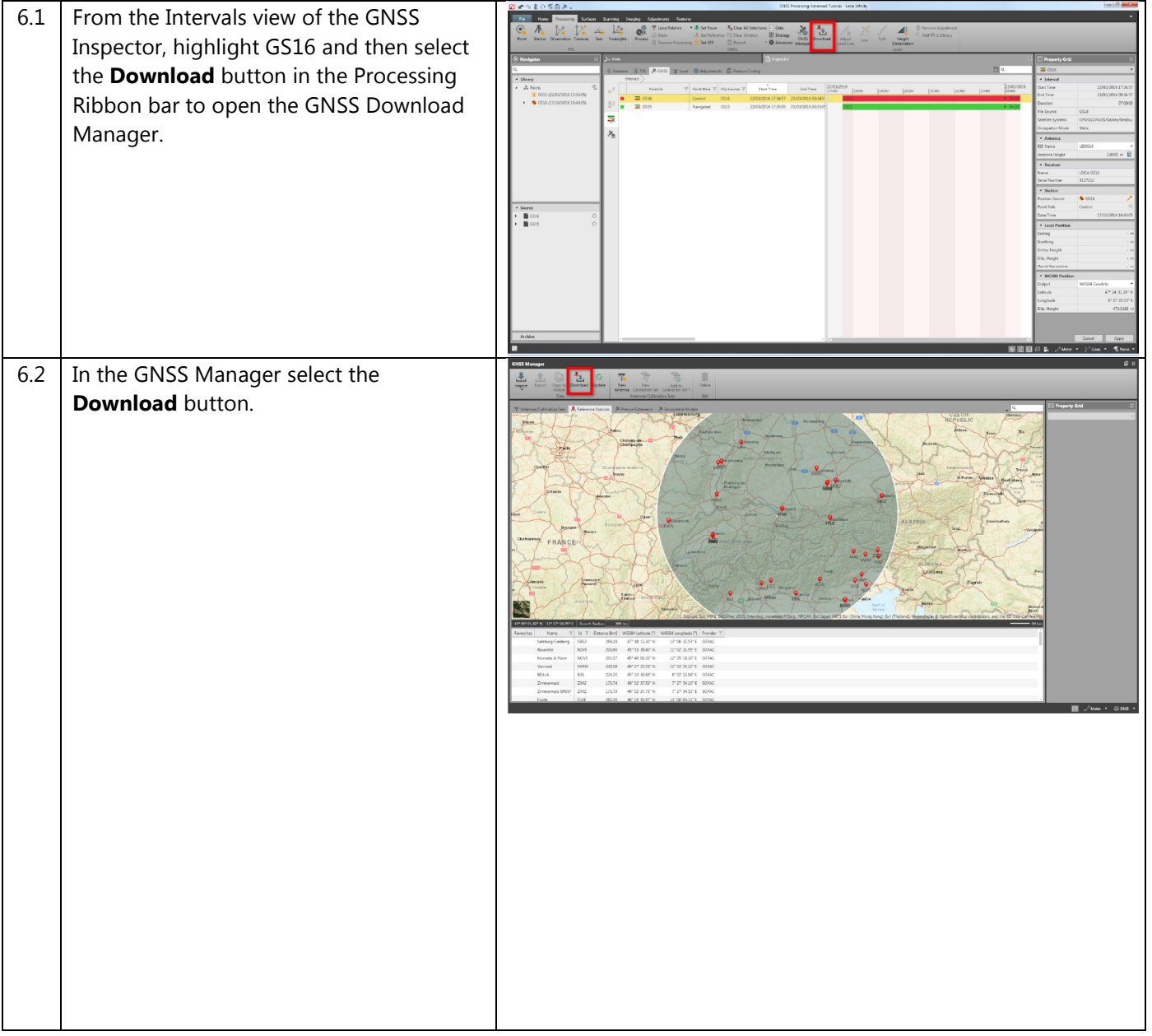

Leica Infinity, Advanced GNSS Processing

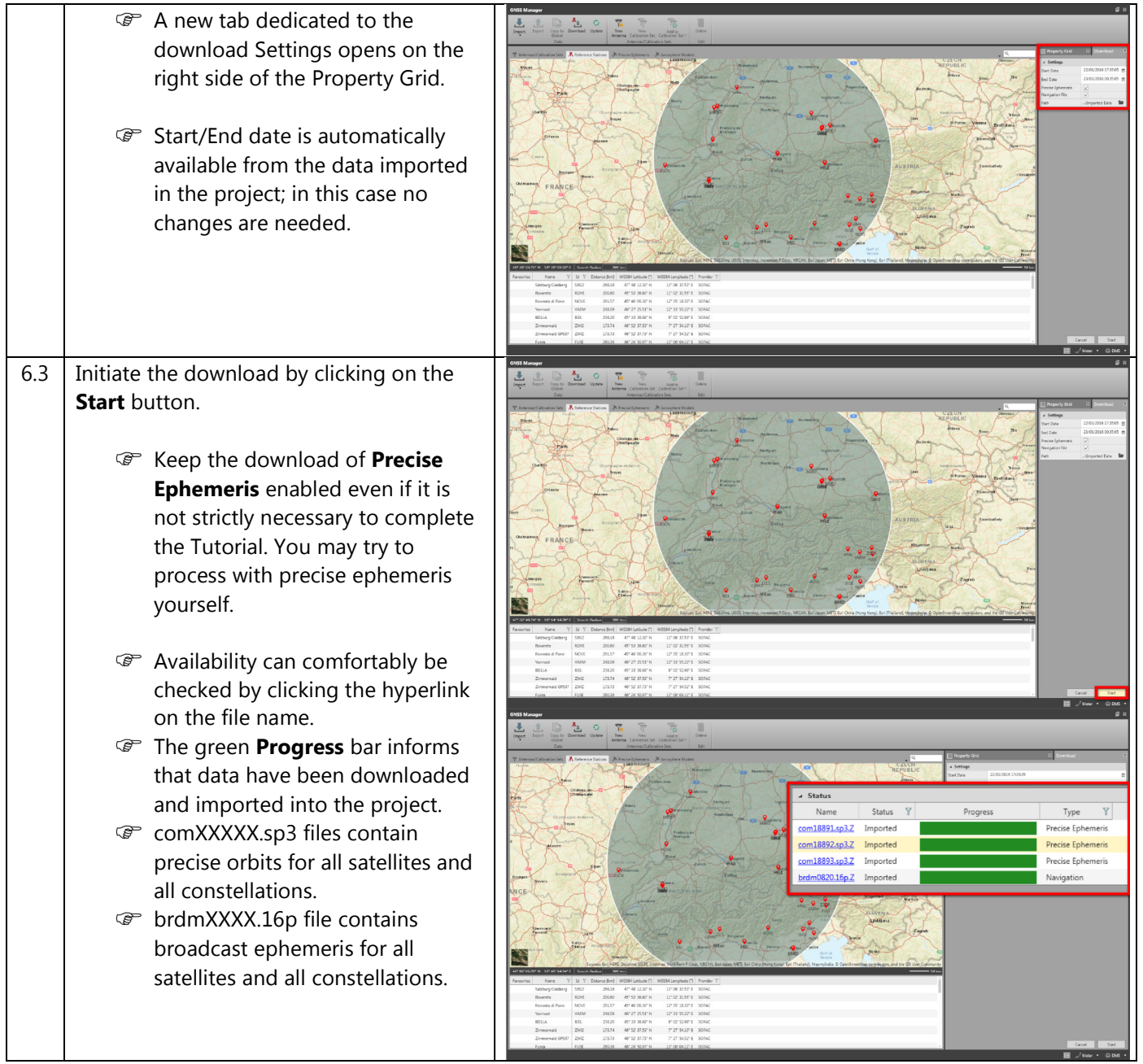

# 7. Correct antenna height

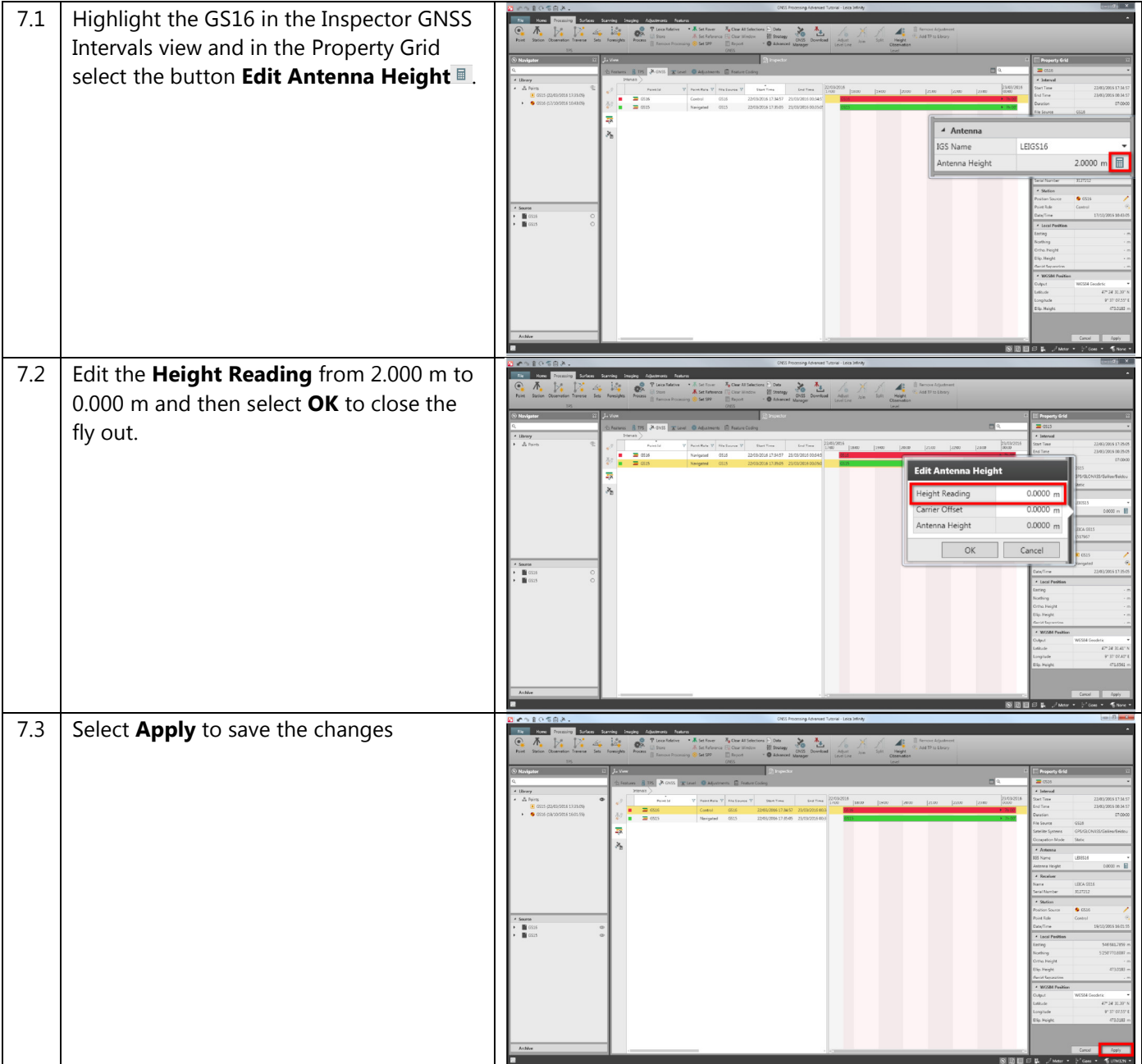

#### 8. Reprocessing and final results analysis

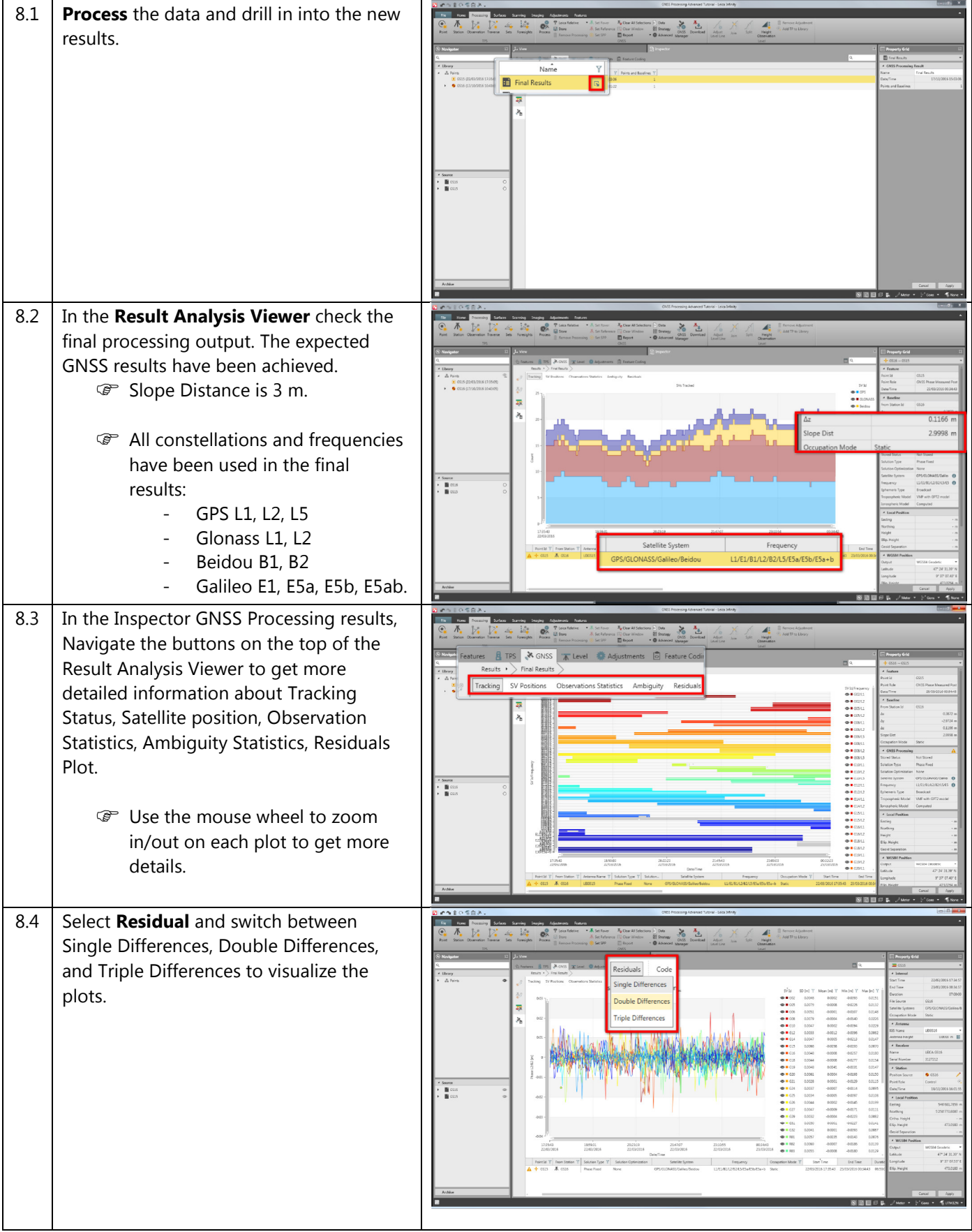

Leica Infinity, Advanced GNSS Processing

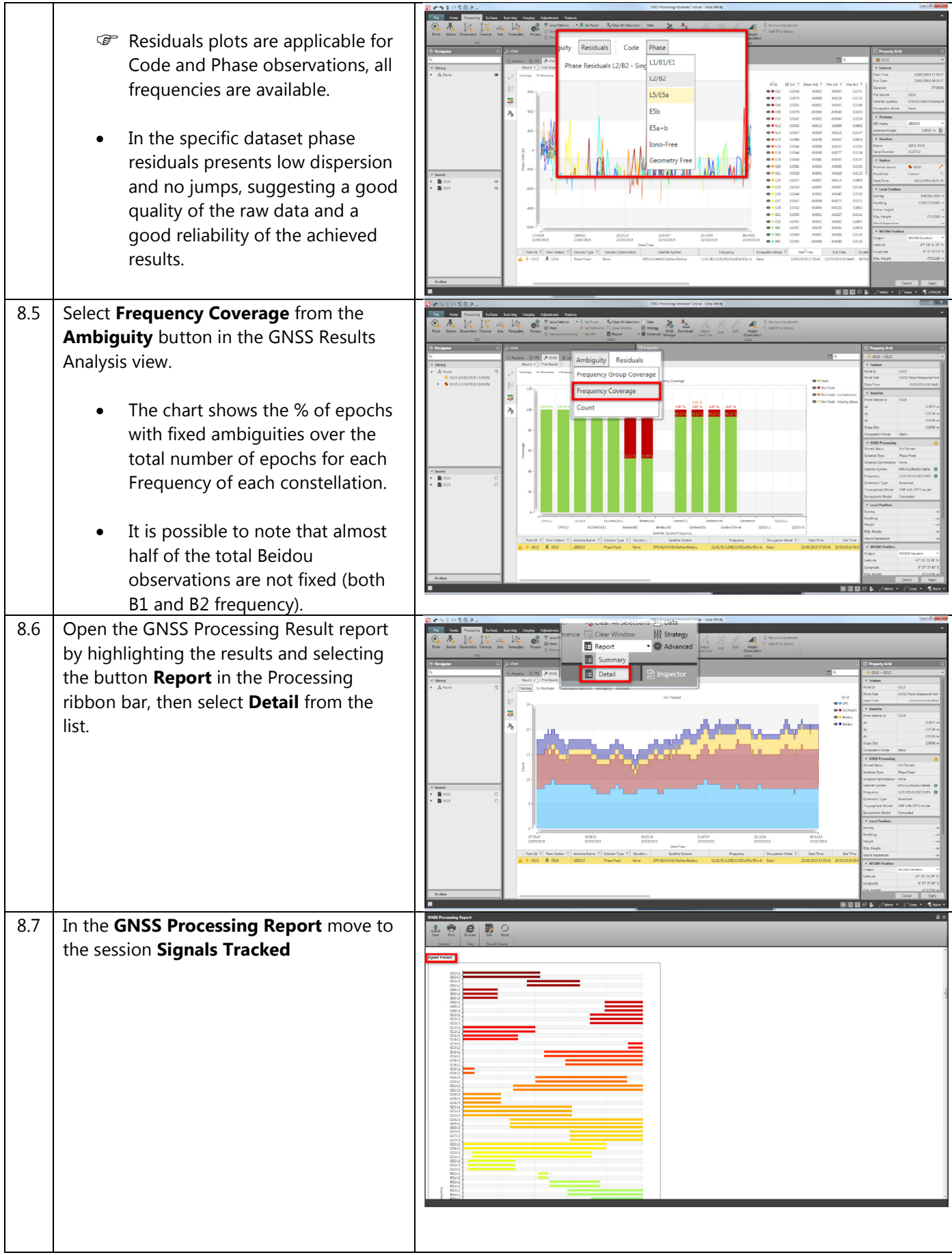

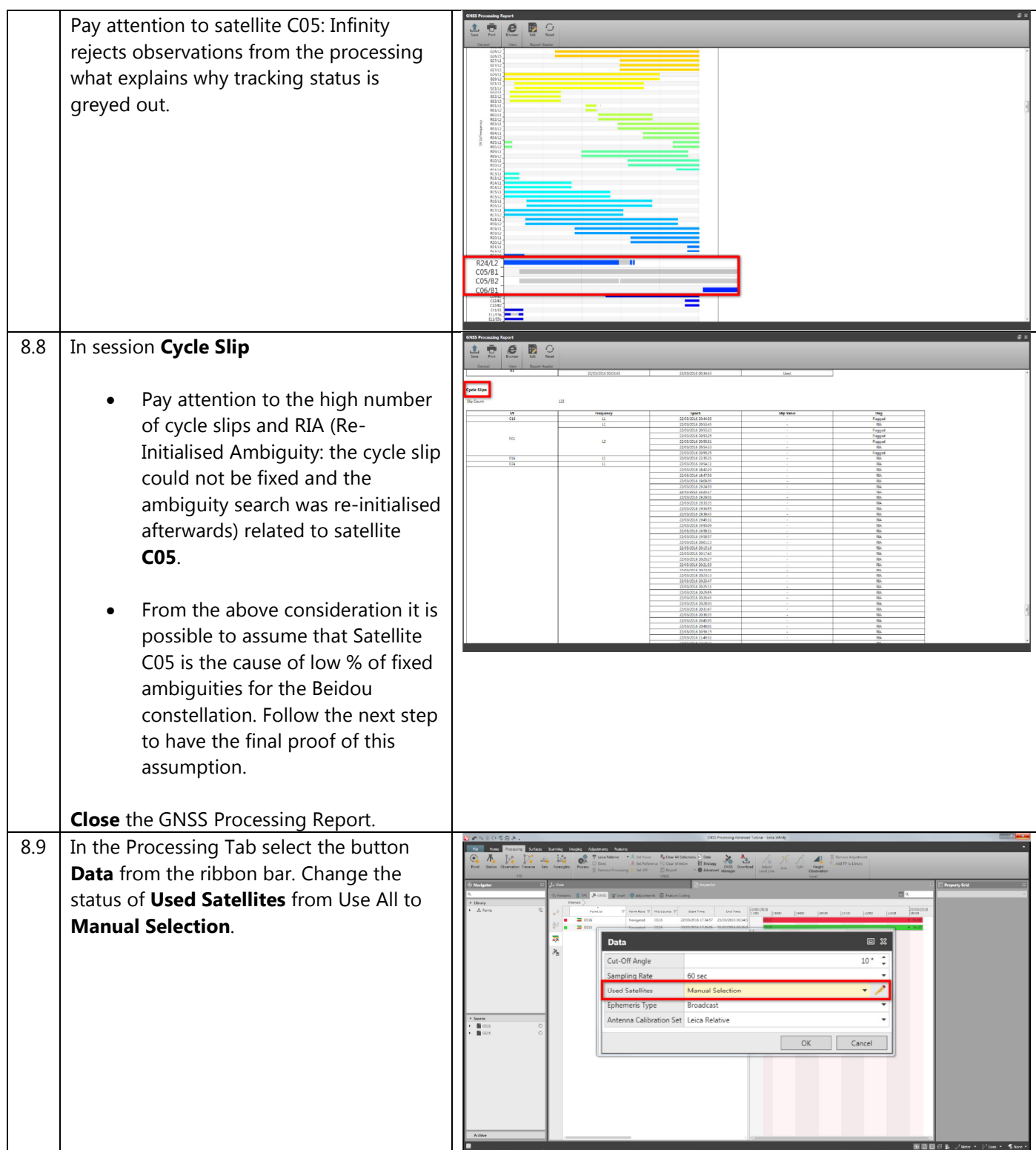

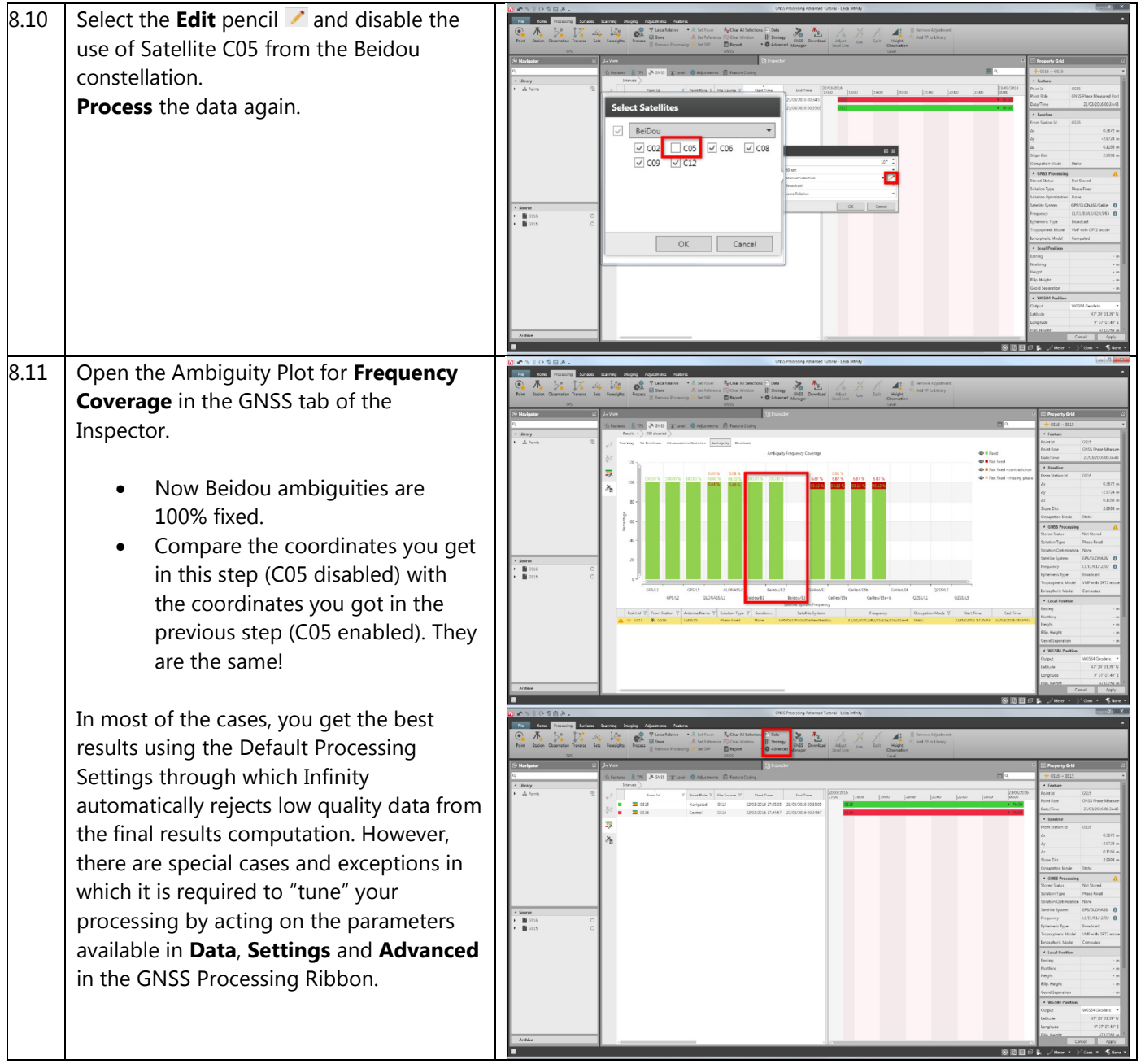

#### 9. Store final Result

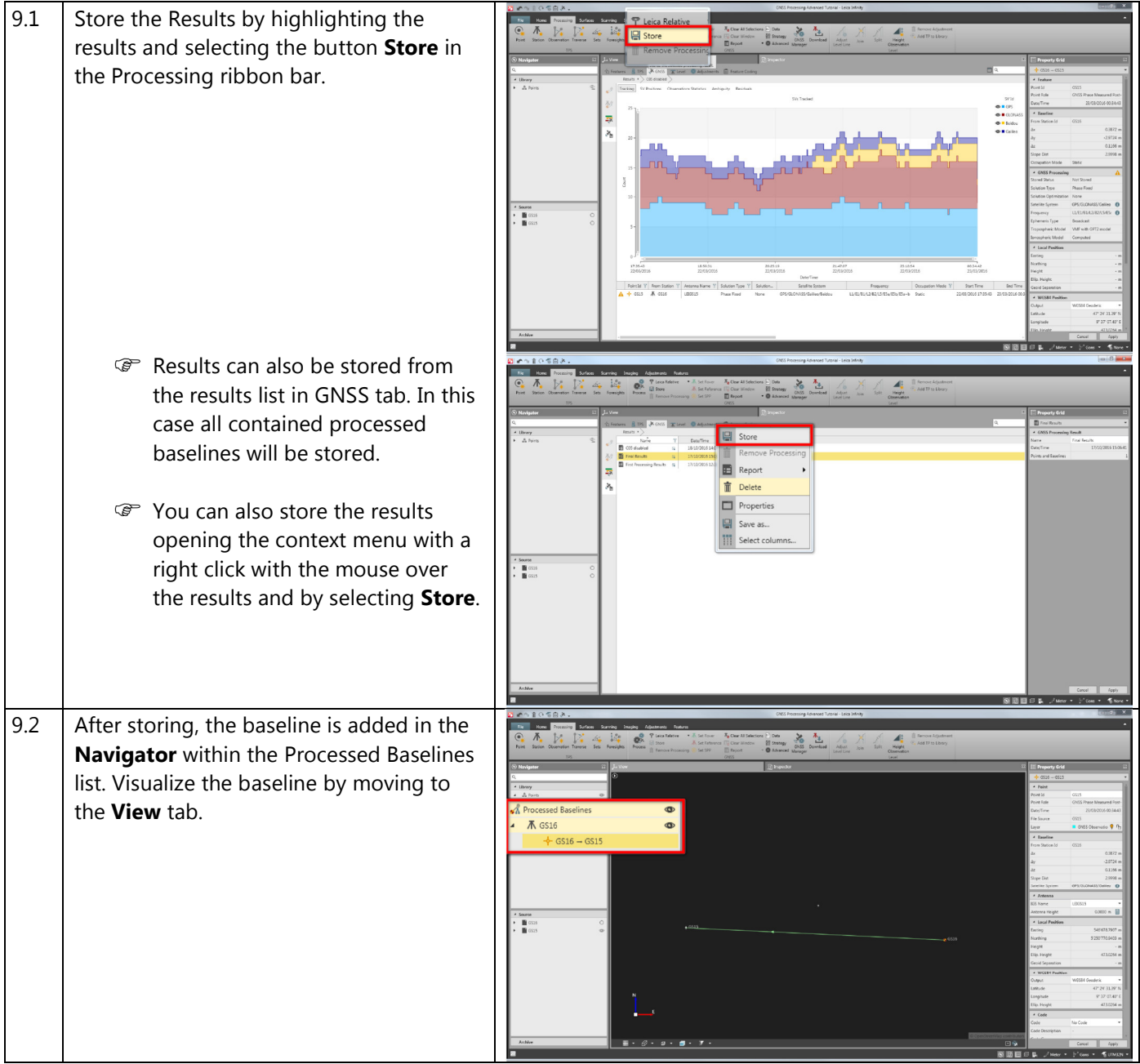

Original text Published in Switzerland © 2017 Leica Geosystems AG, Heerbrugg, Switzerland

Leica Geosystems AG Heinrich-Wild-Strasse CH-9435 Heerbrugg Switzerland<br>Phone  $+41$  71 727 31 31 www.leica-geosystems.com

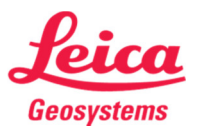

- when it has to be right